# **УРОК<ДІЛОВА ГРА З ЕЛЕМЕНТАМИ ПРОЕКТУВАННЯ «ТУРИСТИЧНА АГЕНЦІЯ»**

# **Мальована А.П.**

#### **Тема: «Створення запитів. Прості запити»**

**Тип уроку**: урок засвоєння нових знань та вмінь, фо рмування практичних навичок; урок-практикум.

**Технологія**: ділова гра, групова робота, елементи проектування.

## **Мета**

*Навчальна*: систематизувати вже отримані знан ня з теми Access, вивчити нові можливості програми, вивчити поняття запиту, видів запитів.

*Розвивальна*: розвивати вміння порівнювати, здо бувати та застосовувати отримані знання на практи ці; розвивати вміння створювати різні види запитів.

*Виховна*: виховувати навички колективної праці на основі творчого та інтелектуального розвитку ко жного учня, комп'ютерну грамотність, сприяти фор муванню творчої особистості.

**Очікуваний результат.** Після цього уроку учні змо жуть пояснювати поняття запиту, знаходити різницю між фільтром і запитом, виконувати запити на вибі рку і запити з використанням умови, використовува ти набуті знання на практиці, набудуть комунікацій них навичок, інформаційної, компетенції самороз витку, комунікаційної компетенцій.

## **Обладнання**

1. Комп'ютери.

2. Мультимедійний проектор. Дошка.

3. Таблички: **група1**, **група2**, **група3**, **група 4**, ту рагенції «Євротур», «Турєвро», «Мрія», «МріяМ», «Укрсвіт», «Укрсвіточ».

4. Картки із запитаннями з попередніх тем.

5. Презентація уроку.

6. Опорні конспекти на столах учнів із схемою створення запитів.

#### **План уроку**

1. Організаційний момент (2 хв.).

2. Повідомлення теми, мети, завдань уроку, моти вація навчальної діяльності, повторення вивченого ма теріалу, поділ на групи (10 хв.).

3. Вивчення нового матеріалу (10 хв.).

- 4. Робота в групах (10 хв.).
- 5. Звіт груп (5 хв.).
- 6. Оцінювання (3 хв.).

7. Підсумок уроку. Відкритий мікрофон (5 хв.).

8. Домашнє завдання.

#### **Хід уроку**

## **I. Організаційний момент. Перевіряю наявність учнів і їх готовність до уроку**

**II. Для оголошення теми й мети уроку використовую спеціально підготовлені слайди**

Сьогодні ми продовжуємо працювати з БД. Але вчи тися ми будемо, розв'язуючи задачі, які можуть вини кнути в реальному житті. Усі ви, мабуть, виступали у ролі відпочиваючих, а за раз уявімо собі, що всі ви не учні 11А класу, а пред ставники різних туристич них агенцій. Тоді я — виба

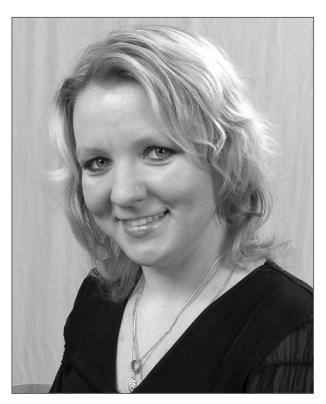

гливий клієнт, який ніяк не може визначитись, куди ж йому поїхати відпочивати.

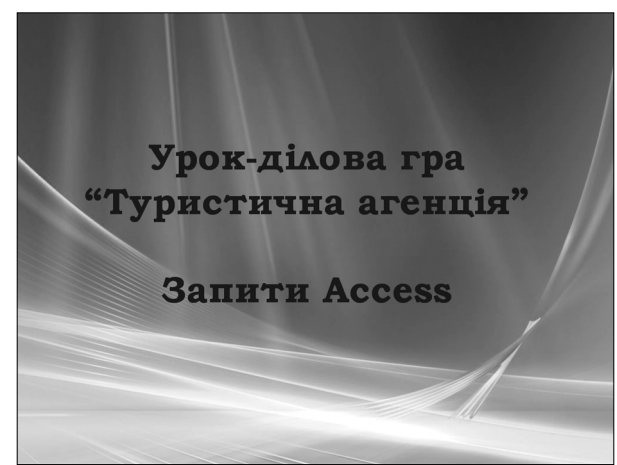

Кожне туристичне агентство на сьогодні має пев ну базу даних по країнах та місцях відпочинку і вам як представникам цих агенцій необхідно запропону вати клієнту найкращі та найцікавіші умови відпочи нку. А як це зробити, коли в базі — велика кількість пропозицій?

Тому, як ви, мабуть вже здогадались, мова у нас сьо годні піде про запити в базах даних. Записуємо в зо шитах число, тему нашого заняття.

На уроці ви повинні переконатись в тому, що ваших теоретичних знань і практичних навичок достатньо для їх використання в життєвій ситуації.

Практично, ви повинні, використовуючи вже на явні знання та ті знання, що отримаєте сьогодні на уро ці, створити запити за певними завданнями.

Для реалізації наступного етапу роботи нам необ хідно розділитись на 6 груп. Це ми зробимо, повтори вши теорію попередніх уроків з використанням інтер активної гри: знайди свою команду.

Для оголошення наступного етапу уроку викори стовую спеціальний слайд.

Кожен учень отримує картку з одним запитанням. Правильні відповіді розподілені таким чином, що ко жен учень має можливість потрапити в одну з шести груп (номер правильної відповіді і є номером групи).

Умови гри: у кожного з вас на столі лежить карт ка із запитанням і чотирма відповідями. Ви повинні знайти правильну відповідь і номер цієї відповіді і вкаже, до якої групи вам приєднатись. Ознайомтесь

## **УРОКИ УЧАСНИКІВ ЗАКЛЮЧНОГО ТУРУ ВСЕУКРАЇНСЬКОГО КОНКУРСУ «УЧИТЕЛЬ РОКУ — 2009»**

із запитаннями, знайдіть правильну відповідь. Учні по черзі зачитують запитання і правильну відповідь і займають місця відповідно до номерів.

# **Запитання на картках**

- 1. Що таке СУБД?
	- 1. Система управління базами даних.
	- 2. Система утримання баз даних.
	- 3. Структура утримання баз даних.
	- 4. Система управління базисами даних.
- 2. Які основні об'єкти СУБД?
	- 1. Таблиці, форми, запити, звіти.
	- 2. Структури, макроси, запити, сторінки.
	- 3. Модулі, макроси, запити, фільтри.
	- 4. Рядки, стовпці, макроси.
- 3. Об'єкти, безпосередньо призначені для збері гання інформації:
	- 1. Форми.
	- 2. Таблиці.
	- 3. Зв'язки.
	- 4. Звіти.
	- 4. Які складові основного вікна Access?
		- 1. Вікно властивостей, рядок меню, вікно завдань.
		- 2. Рядок заголовка, рядок меню, вікно завдань.
		- 3. Рядок меню, робоче поле, рядок стартів.
		- 4. Початок, основна частина, висновок.
- 5. Які завдання виконують проектувальники бази даних?
	- 1. Створення бази даних.
	- 2. Створення шаблону, введення імені бази, створення полів.
	- 3. Вибір шаблону, уведення імені файлу, вибір можливих полів.
	- 4. Вибір користувача, введення імені бази, вибір можливих даних.
- 6. Які режими роботи з таблицею дають змогу вво дити до неї дані?
	- 1. Майстер таблиць.
	- 2. Конструктор.
	- 3. Режим таблиці.
	- 4. Імпорт таблиць.

7. Які типи зв'язків можуть існувати між таблиця ми бази даних?

- 1. Один за всіх і всі за одного.
- 2. Один до одного, один до двох, один до багатьох.

3. Один до кожного, кожен до багатьох, багато до всіх.

4. Один до одного, один до багатьох, багато до багатьох.

- 8. Яке призначення вікна **Схема даных**?
	- 1. Для перегляду полів таблиці.
	- 2. Для редагування записів.

3. Це система створення зв'язків між формами і запитами.

4. Це універсальний засіб обслуговування зв'язків між таблицями.

- 9. Яке призначення ключового поля?
	- 1. Однозначно ідентифікувати поле.
	- 2. Формувати нові таблиці.
- 3. Призначені для створення зв'язків.
- 4. Упорядковувати записи за часом створення.
- 10. Які особливості зв'язку **Один до одного**?
	- 1. Кожний запис однієї таблиці відповідає кільком записам іншої.
	- 2. Це розділення однієї таблиці на дві, з більшою кількістю записів.
	- 3. Кожний запис однієї таблиці відповідає тільки одному запису іншої.
	- 4. Це розділення однієї таблиці на дві, з меншою кількістю записів.
- 11. Які особливості зв'язку **Один до багатьох**?
	- 1. Кожний запис однієї таблиці відповідає тільки одному запису іншої.
	- 2. Це розділення однієї таблиці на дві, з тією ж кількістю записів.
	- 3. Це розділення однієї таблиці на дві, з меншою кількістю записів.
	- 4. Кожний запис однієї таблиці відповідає кільком записам іншої.
- 12. Які особливості зв'язку **Багато до багатьох**?
	- 1. Це розділення однієї таблиці на дві, з більшою кількістю записів.
	- 2. Це розділення однієї таблиці на дві, з тією ж кількістю записів.
	- 3. Це розділення однієї таблиці на дві, з меншою кількістю записів.
	- 4. Коли запис обох таблиць одночасно підтримують зв'язок з третьою.

Будь ласка, визначтесь, хто у вашій групі буде лідером, який відповідає за роботу з клієнтами ту рфірми.

Добре, ви швидко й правильно справились із за вданням, це свідчить про те, що ви добре опанували теоретичні основи на минулих уроках.

# **3. Вивчення нового матеріалу**

Для визначення основних видів запитів викорис товую слайд:

> Запит - це таблиця, яка містить окремі дані з однієї чи декількох таблиць або вже наявних запитів, відібрані за заданими умовами для подальшої роботи з ними.

# Види запитів

- Запит-вибір (простий запит)
- Запит-дія
- Параметричний запит
- Перехресний запит

Пояснюю териотичні основи створення запиту і потім переходжу до розгляду прикладу.

# **Простий запит**

Для пояснення створення простого запиту викори стовую спеціально підготовлений слайд із гіперпосилан ням на раніш створену базу даних **Атлас Приклад**.

#### **УРОКИ УЧАСНИКІВ ЗАКЛЮЧНОГО ТУРУ ВСЕУКРАЇНСЬКОГО КОНКУРСУ «УЧИТЕЛЬ РОКУ — 2009»**

База даних **Атлас Приклад** складається з трьох таблиць:

## 1. Атлас світу (рис. 1).

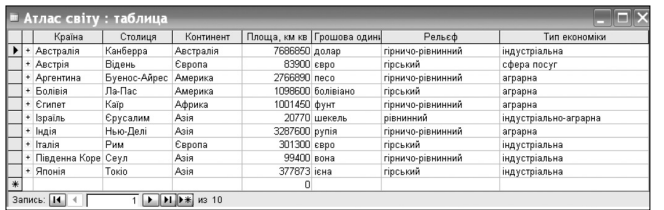

Рис. 1

## 2. Клімат (рис. 2).

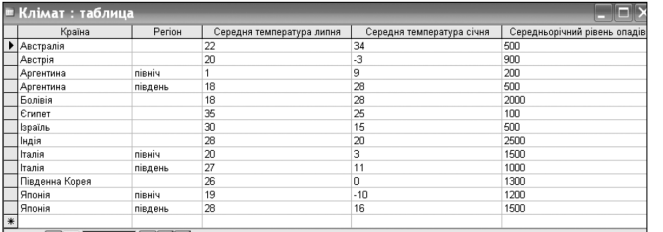

Рис. 2

#### 3. Населення (рис. 3).

|   | • Населення: таблица |                 |                    |                                                                                                    |                           |  |  |  |  |  |
|---|----------------------|-----------------|--------------------|----------------------------------------------------------------------------------------------------|---------------------------|--|--|--|--|--|
|   |                      | Країна          | Чисельність ос     | Peniria                                                                                                    | Національність            |  |  |  |  |  |
|   |                      | Австралія       |                    | 1973100 християнство, іслам, іудаїзм                                                                                       | англійькі нащадки         |  |  |  |  |  |
|   |                      | Австрія         |                    | 8100000 християнство                                                                                                    | австрійці                 |  |  |  |  |  |
|   |                      | + Аргентина     |                    | 38740000 християнство                                                                                                    | іспанці, індіанці, метиси |  |  |  |  |  |
|   |                      | Болівія         |                    | 8300000 християнство                                                                                                    | індіанці, метиси          |  |  |  |  |  |
|   |                      | + Єгипет        | 70712000 іслам     |                                                                                                    | <b>ЄГИПТЯНИ</b>           |  |  |  |  |  |
|   |                      | + Ізраїль       |                    | 6029000 іудаїзм, християнство                                                                                              | євреї                     |  |  |  |  |  |
|   |                      | + Індія         | 1045845000 індуїзм |                                                                                                    | індійці                   |  |  |  |  |  |
|   |                      | + Італія        |                    | 57600000 християнство                                                                                                    | італійці                  |  |  |  |  |  |
|   |                      | + Південна Коре |                    | 48289000 буддизм, християнство                                                                                             | корейці                   |  |  |  |  |  |
|   | ÷                    | Японія          |                    | 126700000 буддизм, християнство                                                                                            | японці                    |  |  |  |  |  |
| * |                      |                 |                    |                                                                                                    |                           |  |  |  |  |  |
|   |                      | Запись: 14      |                    | $\blacktriangleright$ $\blacktriangleright$ $\blacktriangleright$ $\blacktriangleright$ $\blacktriangleright$ $\bowtie$ 10 |                           |  |  |  |  |  |

Рис. 3

Поля «Країна» для таблиць **Населення** та **Атлас** відповідно є ключовими. Таблиці пов'язані між собою так, як показано на рис. 4.

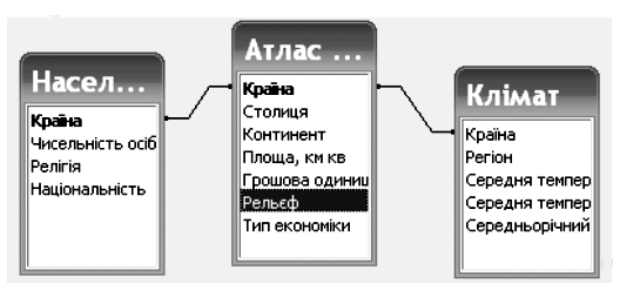

#### Рис. 4

Демонструю БД **Атлас Приклад** і створюю новий простий запит за певним завданням.

*Завдання*. Створити запит, який би містив дані про **Країну** (таблиця атлас), **Столицю** (атлас), **Кон" тинент** (атлас), **Релігію** (населення).

# **Простий запит з умовою**

На цьому ж прикладі створюю запит з умовою і де монструю його учням.

*Завдання*: створити запит, який би містив інфор мацію про країну (атлас), грошову одиницю євро (ат лас), площа більша 83000 км кв. (атлас), середню те мпературу липня, більшу за 20.

#### *Результат*: Італія.

Учні займають місця за комп'ютерами.

Перед початком роботи пропоную учням повто рити правила безпеки під час роботи з комп'ютера ми (рис. 5).

| Техніка безпеки в                                                                                                    |
|----------------------------------------------------------------------------------------------------|
| кабінеті інформатики                                                                                                    |
| Обережно ставтесь до комп'ютерної техніки:                                                                                                    |
| Спокійно займайте своє місце, нічого не чіпаючи на столах.                                                                                              |
| Неправильне поводження з апаратурою, кабелями і моніторами<br>може призвести до тяжкого ураження електричним струмом,<br>викликати загорання апаратури. |
| ТОМУ СУВОРО ЗАБОРОНЯЄТЬСЯ:                                                                                                    |
| Чіпати роз'єми з'єднувальних кабелів, торкатися до проводів<br>живлення і пристроїв заземлення;                                                         |
| <u>Доторкатися до екрана з тильного боку монітора;</u>                                                                                                  |
| Вмикати і вимикати апаратуру без вказівки вчителя:                                                                                                    |
| Класти диски, книги, зошити на апаратуру;                                                                                                    |
| Працювати у вологому одязі та вологими руками;                                                                                                    |
| Заходити до кабінету у верхньому одязі.                                                                                                    |
| ПОЧИНАТИ РОБОТУ ТІЛЬКИ ЗА ВКАЗІВКОЮ ВЧИТЕЛЯ                                                                                                    |

Рис. 5

#### **IV. Робота в групах**

Використовуючи опорні конспекти, що є на ва ших столах, прошу виконати моє прохання, як мож ливого клієнта вашої турфірми.

Ми скористаємось тими базами даних, які були створені вами на минулих уроках.

(Достатньо використати тільки три варіанти баз да них, але вони будуть належати різним турагенціям. Учні формують 6 груп, отже, бази і завдання будуть повторюватись двічі).

**1. «Євротур»** («Турєвро»), рис. 6.

|           |                          | ікомпанії : таблица |                                                                                                    |                     |                                               |             |                |
|-----------|--------------------------|---------------------|----------------------------------------------------------------------------------------------------|---------------------|-----------------------------------------------|-------------|----------------|
|           | Країна                   | Назва авіакомпанії  |                                                                                                    | Модель літаків      | Середня вартість переліту \$                  |             |                |
| $\ddot{}$ | Австрія                  | Австролайн          |                                                                                                    | <b>Боінг 747</b>    |                                               | 200         |                |
|           | Єгиипет                  | Єлайн               |                                                                                                    | <b>Боінг 747</b>    |                                               | 210         |                |
|           | Ізраїль                  | Іпайн               |                                                                                                    | <b>Боінг 747</b>    |                                               | 142         |                |
| $\ddot{}$ | Італія                   | Iran                |                                                                                                    | <b>Боінг 747</b>    |                                               | 197         |                |
|           | Мароко                   | Арабські авіалінії  |                                                                                                    | <b>Боінг 747</b>    |                                               | 231         |                |
|           | Түніс                    | Түніські авіалінії  |                                                                                                    | <b>Боінг 747</b>    |                                               | 220         |                |
|           | Түрція                   | Түрлайн             |                                                                                                    | <b>Боінг 747</b>    |                                               | 185         |                |
|           | + Швейцарія              | Євролайн            |                                                                                                    | <b>Боінг 747</b>    |                                               | 144         |                |
|           |                          |                     |                                                                                                    |                     |                                               | 0           |                |
| $\ast$    |                          |                     |                                                                                                    |                     |                                               |             |                |
|           | Запись: 14   4           |                     | $\triangleright$ $\triangleright$ $\triangleright$ $\triangleright$ $\preccurlyeq$ $\cdot$ $\cdot$ $\cdot$ $\cdot$ $\cdot$ |                     |                                               |             |                |
|           | <b>■ Отелі : таблица</b> |                     |                                                                                                    |                     |                                               |             |                |
|           | Країна                   | Назва отеля         |                                                                                                    |                     | "Зірочка" отеля 1-місні номени 2-місні номери | номери люкс | середня вартіс |
|           | Австрія                  | Бьйорн              |                                                                                                    | 3<br>$\ddot{}$      | ÷                                             |             | 70             |
| ÷         | Єгипет                   | Агузу               |                                                                                                    | 4<br>$\ddot{}$      | ÷                                             | $\ddot{}$   | 127            |
|           | Ізраїль                  | Шаміль              |                                                                                                    | 4<br>$\overline{+}$ | $\ddot{}$                                     | $\ddot{}$   | 184            |
| ٠         | Італія                   | Пьяно               |                                                                                                    | 5<br>$\ddot{}$      | ÷                                             | ÷           | 190            |
|           | Мароко                   | Султан              |                                                                                                    | 4                   | ÷                                             | $\ddot{}$   | 220            |
| $\ddot{}$ | Түніс                    | Шариф               |                                                                                                    | 5<br>$\ddot{}$      | $\ddot{}$                                     | $\ddot{}$   | 210            |
|           | Түрція                   | <b>Illamine</b>     |                                                                                                    | 5                   | ÷                                             | $\ddot{}$   | 187            |
| $\ddot{}$ | Швейцарія                | Лавіна              |                                                                                                    | 4<br>$+$            | $\ddot{}$                                     | $+$         | 176            |

Рис. 6

Поле «Країна» для обох таблиць є ключовим. Таб лиці пов'язані так, як по дано на рис. 7.

**2. «Мрія»** («МріяМ»), рис. 8.

Поле «Країна» є ключо вим відповідно для обох таб лиць. Зв'язок відбувається так, як показано на рис. 9.

**3. «Укрсвіт»** («Укрсвіточ»), рис. 10.

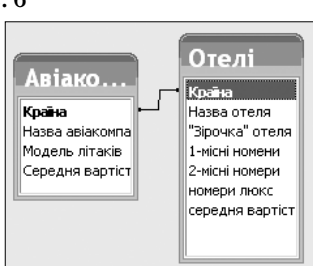

#### **УРОКИ УЧАСНИКІВ ЗАКЛЮЧНОГО ТУРУ ВСЕУКРАЇНСЬКОГО КОНКУРСУ «УЧИТЕЛЬ РОКУ — 2009»**

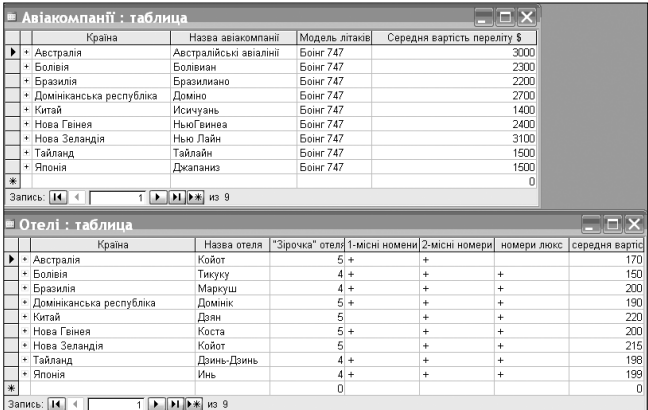

Поле «Країна» для Рис. 8

обох таблиць є ключовим. Таблиці пов'язані так, як показано на рис. 11. Для кожної групи під

готовлене окреме завдан ня. Ваша мета: запропону вати мені ті умови відпо чинку, які я, як потенцій ний клієнт вашої фірми,

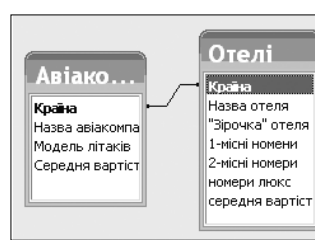

Рис. 9

бажаю реалізувати. (Заздалегідь роздруковані завдан ня знаходяться на столах учнів). Наведемо приклад завдання для туристичної агенції «Євротур» («Турєв ро») (для інших турагенцій завдання аналогічні).

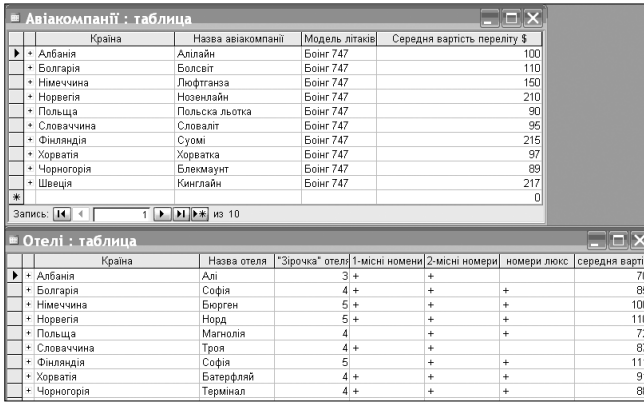

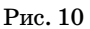

1. Створити запит, який би давав інформацію про країну (таблиця **Отелі**), на зву готелю, двомісні номе ри, середню вартість про живання, назву авіакомпа нії, яка здійснює переліт та середню вартість перельо ту. Створений запит збере

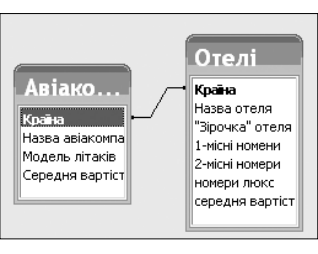

Рис. 11

гти з назвою **Запит1**. Роздрукувати створений запит.

2. Створити запит, який би надавав інформацію про країну (таблиця **Отелі**), назву готелю, середньою ва ртістю проживання в готелі <190 одиниць та серед ньою вартістю перельоту >150 одиниць. Збережіть запит з назвою **Запит 2** та роздрукуйте.

3. Виберіть країни (таблиця **Отелі**), у яких є готель «Шаміль» і виведіть середню вартість проживання в цих готелях та середню вартість перельоту. Запит збережіть з назвою **Запит 3** та роздрукуйте.

# *Творче завдання*

Додайте в таблицю **Отелі** рядок:

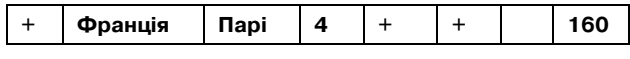

Додайте в таблицю **Авіакомпанії** рядок:

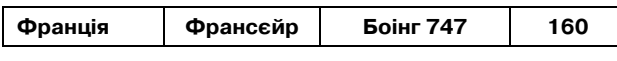

## Як зміниться **Запит 2**?

У результаті роботи ви повинні отримати роздру ковані запити: простий та з використанням умови.

Після виконання завдання ми роздрукуємо всі за пити по ваших турфірмах, а ви, як працівники турфі рми, прокоментуєте їх.

Час на виконання роботи — 10 хвилин.

**V. Звіт груп**

## **VI. Оцінювання**

Пропоную оцінювання провести у вигляді взаєм ного оцінювання групи групою. Внесіть свої прізви ща на картки та обміняйтеся ними.

Виставте оцінки. Після цього здайте вчителю. Для виведення підсумкової оцінки за урок учитель врахо вує правильність відповідей на запитання карток на початку уроку.

**VII. Підсумок уроку**

Усі ви дуже добре справились із поставленим за вданням.

Але що ж робити вередливому клієнту? Він забирає всі роздруківки додому і буде ретельно їх вивчати.

Пропоную висловити вам свої думки щодо сього днішнього уроку у вигляді «Відкритого мікрофону». На екрані з'являється слайд (рис. 12).

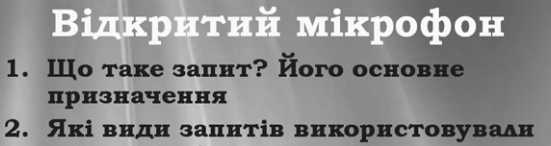

- під час робот? 3. Чим запит відрізняється від
- фільтра? 4. Чи досягнуто мети уроку та
- отриманий очікуваний результат?
- 5. Що цікавого для себе отримали на уроці?
- 6. Що вам особисто дала робота в групах?
- 7. Які нові елементи уроку звернули на себе увагу?

## Рис. 12

# **VIII. Домашнє завдання**

Бажано записати на дошці на початку уроку, а на даному етапі лише пояснити його.